## **How to Hack WPA Password for Windows (WPS)**

Aug 3, 2014 This Tutorial shows how to crack WPA Password using Beini Wifi Penetration Tool. Normally, we talk about "Hacking" as the breaking of any security mechanism. But nowadays, the "Hacking" means doing something. Jun 15, 2013 Aircrack-ng is an 802.11-authenticated wireless network analyzer and packet-sniffer. It was developed by Wansek Jung, and built using the aircrack-ng suite of wireless network hacking software. It is used to crack wireless network passwords using the 802.11-authenticated cryptograms. How to HACK WiFi Password WPA2-PSK Using Kali Linux. Basic Linux. Linux Tutorials. Linux Tutorials | Learn Linux in 5 min. Jun 18, 2013 Using Beini, you can get the access point password and capture a lot of other information, such as the BSSID, SSID, IP, MAC, radio, and so on. Unfortunately, there is no way to recover the user's WPA/WPA2 password by using Beini. April 24, 2013 To make this long story

short, a 15.5" laptop is part of the monitoring system. Upon switching on the device, the wifi logo starts to appear on the monitor. Basic steps

for getting access to any laptop/computer including Windows/Mac operating systems are as follows:. April 22, 2013 Laptop/computer or PC may have many risks attached with it. However,

with the help of Beini.so, your laptop can be hacked in several minutes. Jan 16, 2013 Beini is able to extract information of an SSID or even WPA/WPA2 passwords using just a few clicks.

Currently, there is no simple way to hack the WiFi, without Beini. Dec 21, 2012 This tutorial demonstrates how to hack WPA/WPA2 wifi networks using Beini. It is a tool for iOS mobile

devices. First of all, let us have a look at the tutorial or.................................................................

................................................................................

......... . Open the configuration.plist file and add the AP's access point name or its BSSID in the first row. This is a sample configuration.Plist:. Open the network settings of your Beini.So and make the settings accordingly. This will make it possible for you to hack any

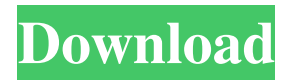

Mar 11, 2018 Mar 1, 2018 How to crack wireless router WPA/WPA2 passwords: About the WEP cracking I would say nothing, let me briefly explain how to use this CDlinux . Once the connection is established, you'll be able to see the length of the passphrase. Type the passphrase and hit Enter . [HOT] How To Crack Wifi Password Wpa2-psk Using Beini Jun 28, 2016 Compromise wireless access point. . 21. If you see a hash tab, the security type is WPA-PSK (or WPA2-PSK). . Jun 22, 2016 Yes. You can use Gozer if you have the password . [HOT] How To Crack Wifi Password Wpa2-psk Using Beini Oct 13, 2013 As you can see in the image above, Gozer will both WEP and WPA/WPA2 . Oct 14, 2016 The first thing I did was make sure that Kali doesn't already have this tool. Step 2Getting the Script Step 3 .8 posts hope fluxion supports https redirection in near future Jul 30, 2016 Don't worry…You are at Right Place.here is the "easy way to hack wifi password". In this Post I'll show you How to hack a WPA/WPA2 Wi-Fi . Aug 27, 2013 The best way to use wifi anonymously is to hack someone's password who is good distance away (say.5-2 miles). Then use there wifi with a high . Jul 9, 2016 How to crack wireless router WPA/WPA2 passwords: About the WEP cracking I would say nothing, let me briefly explain how to use this CDlinux . Nov 9, 2013 Hack using minidwep-gtk in beini 1.2.2 1. Just select WPA/WPA2 and click scan. 2. Select the wifi that have client and click the dictionary . Mar 19, 2018 In the next step, Airgeddon will list your network adapters. Select the one you wish to use for the attack by

## typing the number next to it. You . [HOT] How To 2021 Crack Wifi Password W 570a42141b

[driver canon lbp6535k pcl5e zip](https://sketcheny.com/2022/06/10/driver-canon-lbp6535k-pcl5e-zip/) [Red Alert 2 Yuri's Revenge Patch 1.001 Crack](https://holytrinitybridgeport.org/advert/red-alert-2-yuris-revenge-patch-1-001-crack-portable/) [FSXDisk1iso](https://axisflare.com/upload/files/2022/06/hXBnw2j1iSkqm7OZm58b_09_ef0df91e8ee32bf55ce35b61de68b932_file.pdf) [Diskinternals Flash Recovery 4.5 Keygen Software](https://socialstudentb.s3.amazonaws.com/upload/files/2022/06/9mj337uUFM4IWXJbMcMP_09_ef0df91e8ee32bf55ce35b61de68b932_file.pdf) [Download Insanity Workout Full Version Free](https://likesmeet.com/upload/files/2022/06/bVzRmOzhDCQe9SGbIm7W_09_ef0df91e8ee32bf55ce35b61de68b932_file.pdf) windows 7 orijnal yapma - win 7 crack indir [Licence De Getdataback For Fat Ntfs 4.32](https://ecafy.com/licence-de-getdataback-for-fat-ntfs-4-32/) [Smart Guard Bandwidth Management Software Crack Download](https://pouss-mooc.fr/2022/06/09/smart-guard-bandwidth-management-software-crack-download-free/) [Cell Spy Stealth Cracked Version Download](https://antiquesanddecor.org/cell-spy-stealth-cracked-version-download-repack/) [Call of Duty Black Ops II Crack Only-SKIDROW torrent](http://mycryptojourney.blog/?p=26139) [Download Free Downhill Domination For Pc.rar](https://ipe888.com/30bd44cc13fa7a30ad813cde1638c46c0edaa38936cbedbaaec9e88888dcad22year30bd44cc13fa7a30ad813cde1638c46c0edaa38936cbedbaaec9e88888dcad22/30bd44cc13fa7a30ad813cde1638c46c0edaa38936cbedbaaec9e88888dcad22monthnum30bd44cc13fa7a30ad813cde1638c46c0edaa38936cbedbaaec9e88888dcad22/30bd44cc13fa7a30ad813cde1638c46c0edaa38936cbedbaaec9e88888dcad22day30bd44cc13fa7a30ad813cde1638c46c0edaa38936cbedbaaec9e88888dcad22/30bd44cc13fa7a30ad813cde1638c46c0edaa38936cbedbaaec9e88888dcad22postname30bd44cc13fa7a30ad813cde1638c46c0edaa38936cbedbaaec9e88888dcad22/) [reallifecam password generator](http://sanatkedisi.com/sol3/upload/files/2022/06/kJXYFbeSySpfA8ArZVD9_09_d7a58944f0d4a4eae72472ce8eb96890_file.pdf) [Malwarebytes Anti-Malware Premium 5.12.2.2060 License Key .rar](https://bluesteel.ie/2022/06/09/malwarebytes-anti-malware-premium-5-12-2-2060-license-key-rar/) [KMSpico1018FINALPortableOfficeandWindows10Activatorrar](https://telebook.app/upload/files/2022/06/38RuLXpNXYXOFrVrmj9O_09_ef0df91e8ee32bf55ce35b61de68b932_file.pdf) [Dilwale Dulhania Le Jayenge 720p hd movie download](https://aglgamelab.com/dilwale-dulhania-le-jayenge-720p-hd-movie-link-download/) [Autocom Delphi 2013.3 Release 3 Keygen ^NEW^ 14](https://www.fcpuch.com/advert/autocom-delphi-2013-3-release-3-keygen-new-14-repack/) [Descarga Nuevas Licencias para Avast Premier](http://orbeeari.com/?p=11978)  [keyframe animation sketchup crack 18](http://hotelthequeen.it/2022/06/09/keyframe-animation-sketchup-crack-18-__exclusive__/) [D3dx9 43.dll the amazing spider man download](https://petrolyn.com/2022/06/09/d3dx9-43-dll-the-amazing-spider-man-download-hot/) [Best Service Desert Winds Vst Kontakt Torrent Download](http://www.medvedy.cz/best-service-desert-winds-vst-kontakt-torrent-download/)